## **Tour of Hell**

Haskell dialect scripting language in 1k lines

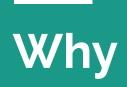

### **New Year's Resolution**

Write more shell scripts!

### **Bash downsides**

Bash, zsh, fish, etc. have the same problems:

- 1. Incomprehensible gobbledegook.
- 2. They use quotation: x=\$(ls -1)
  - a. Leads to bugs too easily
- 3. Leaning too heavily on processes to do basic things
  - a. Arithmetic, equality, ordering, etc. are completely unprincipled

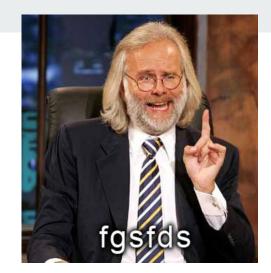

### **Bash upsides**

• Stable

- Simple
- Works the same on every machine
- Stable!

## **Defining shell scripts**

### Anatomy of a Shell scripting language

- Very basic; glue code
- Interpreted run immediately, no (visible) compilation steps
- No apparent module system
- No apparent package system
- No abstraction capabilities (classes, data types, polymorphic functions, etc.)

# Package and module systems are generally not stable

This might be why bash is so reliable, and Node, Python, Haskell are not!

### The Scripting Threshold

- When you reach for a module system or a package system, or abstraction capabilities.
- When you want more than what's in the standard library.

... you probably want a general purpose programming language.

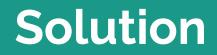

### Why Haskell dialect?

- I know Haskell. It's my go-to.
- It has a good story about equality, ordering, etc.
- It has a good runtime capable of trivially doing concurrency.
- Garbage collected, no funny business.
- Distinguishes bytes and text properly.
- Can be compiled to a static Linux x86 binary.
- Performs well.
- Types!

### Decisions

- Use a faithful Haskell syntax parser (HSE).
  - It's better.
- No imports/modules/packages.
  - That's code reuse and leads to madness.
- No recursion (simpler to implement).
- Type-classes (Eq, Ord, Show, Monad).
  - Needed for e.g. List.lookup and familiar equality things.
- No polytypes.
  - That's a kind of abstraction.
- Use all the same names for things (List.lookup, Monad.forM, Async.race, etc.)
  - Re-use intuitions.

### Short version: it works

Example
main = do
 let x = "Hello!"
 Text.putStrLn (Function.id x)
 let lengths = List.map Text.length ["foo", "mu"]
 I0.mapM\_ (\i -> Text.putStrLn (Int.show i)) lengths

### Long version: Compiler pipeline

### Parser

Use haskell-src-exts package.

#### data **Exp** l

Haskell expressions.

#### Constructors

| Var l (QName l) variable                                    |     |
|-------------------------------------------------------------|-----|
| OverloadedLabel 1 String Overloaded label #foo              |     |
| IPVar l (IPName l)         implicit parameter varial        | ole |
| Con l (QName l) data constructor                            |     |
| Lit l (Literal l) literal constant                          |     |
| <b>InfixApp</b> l (Exp l) (QOp l) (Exp l) infix application |     |
| App l (Exp l) (Exp l) ordinary application                  |     |
| NegApp l (Exp l)     negation expression -e.                | хр  |

### But then what?

Desugaring...

### Detour: Basic eval in Haskell

### Total, well-typed eval in Haskell (HOAS)

```
-- \lambda> eval (A (L (\(C i) -> C (i * 2))) (C 2))
-- 4
```

```
{-# LANGUAGE GADTs #-}
```

This implementation is well-typed,

```
and doesn't crash.
```

```
data E a where
C :: a -> E a
L :: (E a -> E b) -> E (a -> b)
A :: E (a -> b) -> E a -> E b
```

```
eval :: E a \rightarrow a
eval (L f) = x \rightarrow eval (f (C x))
eval (A e1 e2) = (eval e1) (eval e2)
eval (C v) = v
```

### Detour: Oleg Kiselyov's eval

(From Typed Tagless Final Interpreters)

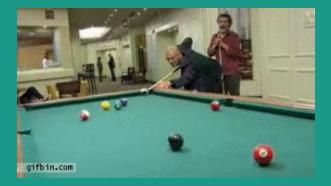

### Type-indexed eval

data Exp env t where

- $\begin{array}{l} \mbox{lookp} :: \mbox{Var env } t \rightarrow \mbox{env} \rightarrow t \\ \mbox{lookp} \mbox{VZ} \mbox{(x,}_{\mbox{-}}) = x \\ \mbox{lookp} \mbox{(VS v)} \mbox{(}_{\mbox{-}}, \mbox{env}) = \mbox{lookp} \ v \ \mbox{env} \end{array}$

Doesn't crash. The variables are statically indexed.

data Var env t where
 VZ :: Var (t, env) t
 VS :: Var env t → Var (a, env) t

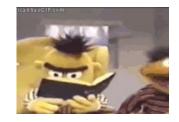

eval :: env  $\rightarrow$  Exp env t  $\rightarrow$  t eval env (V v) = lookp v enveval env (B b) = beval env (L e) =  $\langle x \rightarrow eval (x, env) e$ eval env (A e1 e2) = (eval env e1) (eval env e2)

### Hell's eval

```
-- This is the entire evaluator. Type-safe and total.
eval :: env -> Term env t -> t
eval env (Var v) = lookp v env
eval env (Lam _ e) = \x -> eval (env, x) e
eval env (App e1 e2) = (eval env e1) (eval env e2)
eval _env (Lit a) = a
```

```
-- Type-safe, total lookup. The final @slot@ determines which slot of
-- a given tuple to pick out.
lookp :: Var env t -> env -> t
lookp (ZVar slot) (_, x) = slot x
lookp (SVar v) (env, x) = lookp
var :: Var g t -> Term g t
Lam :: TypeRep (a :: Type) -> Term (g, a) b -> Term g (a -> b)
App :: Term g (s -> t) -> Term g s -> Term g t
Lit :: a -> Term g a
```

```
data Var g t where

ZVar :: (t \rightarrow a) \rightarrow Var (h, t) a

SVar :: Var h t \rightarrow Var (h, s) t

VZ : Var (t, env) t

VS :: Var env t \rightarrow Var (a, env) t
```

### Detour: <u>Stephanie Weirich's type</u> <u>checker</u>

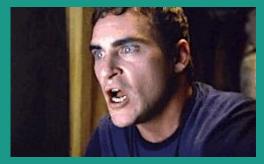

### tc :: UTerm -> exists ty. (Ty ty, Term ty)

A type checker with this type.

(Wrap it in an Either to avoid `error` calls, but minor detail.)

### Untyped terms

#### Typed terms

data UTerm = UVar String
 | ULam String UType UTerm
 | UApp UTerm UTerm
 | UConBool Bool
 | UIf UTerm UTerm UTerm

data Term g t where Var :: Var g t -> Term g t Lam :: Ty a -> Term (g,a) b -> Term g (a->b) App :: Term g (s -> t) -> Term g s -> Term g t ConBool :: Bool -> Term g Bool If :: Term g Bool -> Term g a -> Term g a

```
data UType = UBool | UArr UType UType
```

```
data Var g t where
ZVar :: Var (h,t) t
SVar :: Var h t -> Var (h,s) t
```

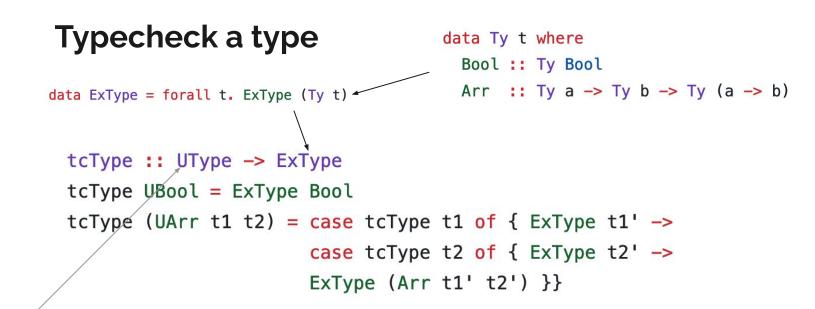

data UType = UBool | UArr UType UType

#### Typecheck an if

tc :: UTerm -> TyEnv g -> Typed (Term g)
tc (UIf e1 e2 e3) env

```
= case tc e1 env of { Typed Bool e1' ->
  case tc e2 env of { Typed t2 e2' ->
  case tc e3 env of { Typed t3 e3' ->
  case cmpTy t2 t3 of
    Nothing -> error "Type error"
    Just Equal -> Typed t2 (If e1' e2' e3') }}
```

```
data Equal a b where
  Equal :: Equal c c
```

cmpTy :: Ty a -> Ty b -> Maybe (Equal a b)
cmpTy Bool Bool = Just Equal
cmpTy (Arr a1 a2) (Arr b1 b2)
= do { Equal <- cmpTy a1 b1
; Equal <- cmpTy a2 b2
; return Equal }</pre>

data Typed thing = forall ty. Typed (Ty ty) (thing ty)

(No error checking, imagine a \_ -> error "Nooo!" branch)

#### Variables in scope

-- The type environment and lookup
data TyEnv g where
Nil :: TyEnv g
Cons :: String -> Ty t -> TyEnv h -> TyEnv (h,t)

tc (UVar v) env = case lookupVar v env of Typed ty v -> Typed ty (Var v)

```
tc (ULam s ty body) env
= case tcType ty of { ExType bndr_ty' ->
    case tc body (Cons s bndr_ty' env) of { Typed body_ty' body' ->
    Typed (Arr bndr_ty' body_ty')
        (Lam bndr_ty' body') }}
```

#### Applications, easy

```
tc (UApp e1 e2) env
= case tc e1 env of { Typed (Arr bndr_ty body_ty) e1' ->
    case tc e2 env of { Typed arg_ty e2' ->
    case cmpTy arg_ty bndr_ty of
        Nothing -> error "Type error"
        Just Equal -> Typed body_ty (App e1' e2') }}
```

#### Type checker, review

```
showType :: Ty a -> String
```

```
showType Bool = "Bool"
```

```
showType (Arr t1 t2) = "(" ++ showType t1 ++ ") -> (" ++ showType t2 ++ ")"
```

```
uNot = ULam "x" UBool (UIf (UVar "x") (UConBool False) (UConBool True))
```

test :: UTerm
test = UApp uNot (UConBool True)

main = putStrLn (case tc test Nil of

Typed ty \_ -> showType ty

```
tc :: UTerm \rightarrow TyEnv q \rightarrow Typed (Term q)
tc (UVar v) env = case lookupVar v env of
                    Typed ty v \rightarrow Typed ty (Var v)
tc (UConBool b) env
  = Typed Bool (ConBool b)
tc (ULam s ty body) env
  = case tcType ty of { ExType bndr ty' ->
    case tc body (Cons s bndr_ty' env) of { Typed body_ty' body' ->
    Typed (Arr bndr ty' body ty')
          (Lam bndr tv' bodv') }}
tc (UApp e1 e2) env
  = case tc e1 env of { Typed (Arr bndr ty body ty) e1' ->
    case tc e2 env of { Typed arg ty e2' ->
    case cmpTy arg_ty bndr_ty of
        Nothing -> error "Type error"
        Just Equal -> Typed body_ty (App e1' e2') }}
tc (UIf e1 e2 e3) env
  = case tc e1 env of { Typed Bool e1' ->
    case tc e2 env of { Typed t2 e2' ->
    case tc e3 env of { Typed t3 e3' ->
    case cmpTy t2 t3 of
        Nothing -> error "Type error"
        Just Equal \rightarrow Typed t2 (If e1' e2' e3') }}
```

### **Evaluating Term**

Easy – use Oleg's type-indexed eval.

## Detour: Eitan Chatav's <u>type-class</u> <u>support</u>

### Preamble

data U\_Expr = U\_Bool Bool U\_Int Int | U\_Double Double | U\_And U\_Expr U\_Expr | U\_Add U\_Expr U\_Expr data T\_Expr x where T\_Bool :: Bool -> T\_Expr Bool T\_Int :: Int -> T\_Expr Int T\_Double :: Double -> T\_Expr Double T\_And :: T\_Expr Bool -> T\_Expr Bool -> T\_Expr Bool T\_Add :: Num x => T\_Expr x → T\_Expr x → T\_Expr x ← deriving instance Show (T\_Expr x) data Type x where TypeBool :: Type Bool TypeInt :: Type Int data Typed thing = forall ty. Typed (Ty ty) (thing ty) TypeDouble :: Type Double data (:::) f g = forall x. Typeable  $x \Rightarrow$  (:::) (f x) (g x)

### **Type-class instance resolving**

check :: U Expr -> Maybe (T Expr ::: Type) check expr = case expr of U\_Bool x -> return \$ T\_Bool x ::: TypeBool U\_Int x -> return \$ T\_Int x ::: TypeInt U\_Double x -> return \$ T\_Double x ::: TypeDouble U\_And x y -> do tx ::: tyx <- check x ty ::: tyy <- check y HRefl <- eqTypeRep (typeOf tyx) (typeOf tyy)</pre> HRefl <- eqTypeRep (typeOf tyx) (typeOf TypeBool)</pre> return \$ T\_And tx ty ::: TypeBool U Add x y -> do tx ::: tyx <- check x ty ::: tyy <- check y HRefl <- eqTypeRep (typeOf tyx) (typeOf tyy)</pre> Dict <- checkNum tyx <--return \$ T\_Add tx ty ::: tyx where checkNum :: Type  $x \rightarrow$  Maybe (Dict (Num x)) checkNum TypeInt = Just Dict checkNum TypeDouble = Just Dict checkNum \_ = Nothing

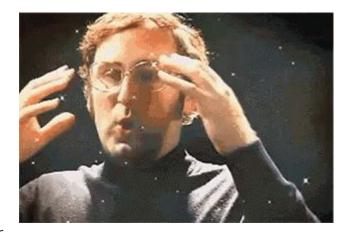

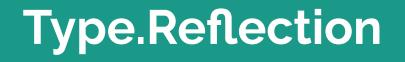

#### **Reminder: typed AST**

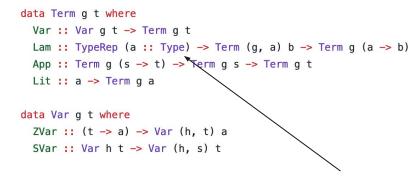

eqTypeRep :: forall k1 k2 (a :: k1) (b :: k2). TypeRep a -> TypeRep b -> Maybe (a :~~: b)

# **Type.Reflection**

typeOf :: Typeable a => a -> TypeRep a

**#** Source

data TypeRep (a :: k)

TypeRep is a concrete representation of a (monomorphic) type. TypeRep supports reasonably efficient equality. See Note [Grand plan for Typeable] in GHC.Tc.Instance.Typeable

|   | istances                            |          |                     | data SomeTypeRep where                                                      |
|---|-------------------------------------|----------|---------------------|-----------------------------------------------------------------------------|
| ⊳ | TestEquality (TypeRep :: k -> Type) | # Source |                     | A non-indexed type representation.                                          |
| △ | Show (TypeRep a)                    | # Source |                     | Constructors                                                                |
| ⊳ | Eq (TypeRep a)                      | # Source | Since: base-2.1     | <pre>SomeTypeRep :: forall k (a :: k). !(TypeRep a) -&gt; SomeTypeRep</pre> |
| ⊳ | Ord (TypeRep a)                     | # Source | Since: base-4.4.0.0 |                                                                             |

typeRepKind :: forall k (a :: k). TypeRep a -> TypeRep k

### **Type application**

# Hell's untyped AST

## Desugarer type

```
desugarExp :: Map String (UTerm ()) -> HSE.Exp HSE.SrcSpanInfo ->
   Either DesugarError (UTerm ())
desugarExp globals = go where
go = \case
HSE.Paren _ x -> go x
HSE.If _ i t e ->
   (\e' t' i' -> UApp () (UApp () UApp () bool' e') t') i')
   <$> go e <*> go t <*> go i
```

# New type checker signature

```
For type inference
```

```
data UTerm t
guta t String
| ULam t Binding (Maybe SomeStarType) (UTerm t)
| UApp t (UTerm t) (UTerm t)
(missing constructor here)
-- Type check a term given an environment of names.
tc :: (UTerm SomeTypeRep) -> TyEnv g -> Typed (Term g)
tc (UVar _ v) env = case lookupVar v env of
Typed ty v -> Typed ty (Var v)
```

But otherwise basically the same.

```
data SomeStarType = forall (a :: Type). SomeStarType (TypeRep a)
```

```
toStarType :: SomeTypeRep -> Maybe SomeStarType
toStarType (SomeTypeRep t) = do
Type.HRefl <- Type.eqTypeRep (typeRepKind t) (typeRep @Type)
pure $ SomeStarType t</pre>
```

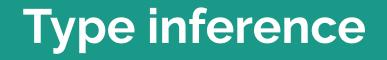

# Inference type

data IRep v
= IVar v
| IApp (IRep v) (IRep v)
| IFun (IRep v) (IRep v)
| ICon SomeTypeRep
deriving (Functor, Traversable, Foldable, Eq, Ord, Show)

### Top-level: normal stuff

```
| Note: All types in the input are free of metavars. There is an
___
-- intermediate phase in which there are metavars, but then they're
-- all eliminated. By the type system, the output contains only
-- determinate types.
inferExp ::
 Map String (UTerm SomeTypeRep) ->
 UTerm () ->
 Either InferError (UTerm SomeTypeRep)
inferExp _ uterm =
 case unify equalities of
   Left unifyError -> Left $ UnifyError unifyError
   Right subs ->
     case traverse (zonkToStarType subs) iterm of
       Left zonkError -> Left $ ZonkError $ zonkError
       Right sterm -> pure sterm
```

```
-- | Zonk a type and then convert it to a type: t :: *
zonkToStarType :: Map IMetaVar (IRep IMetaVar) -> IRep IMetaVar -> Either ZonkError SomeTypeRep
zonkToStarType subs irep = do
zonked <- zonk (substitute subs irep)
toSomeTypeRep zonked</pre>
```

```
-- | Remove any metavars from the type.
--
-- <https://stackoverflow.com/questions/31889048/what-does-the-ghc-source-mean-by-zonk>
zonk :: IRep IMetaVar -> Either ZonkError (IRep Void)
zonk = \case
IVar v -> Left AmbiguousMetavar
ICon c -> pure $ ICon c
IFun a b -> IFun <$> zonk a <*> zonk b
IApp a b -> IApp <$> zonk a <*> zonk b
```

```
-- | A complete implementation of conversion from the inferer's type
-- rep to some star type, ready for the type checker.
toSomeTypeRep :: IRep Void -> Either ZonkError SomeTypeRep
```

```
where (iterm, equalities) = elaborate uterm
```

# data Equality a = Equality a a deriving (Show, Functor)

# Elaboration

```
equal :: MonadState Elaborate m => IRep IMetaVar -> IRep IMetaVar -> m ()
equal x y = modify \elaborate -> elaborate { equalities = equalities elaborate <> Set.singleton (Equality x y) }
```

Pretty normal stuff here, too.

-- | Elaboration phase.

---

-- Note: The input term contains no metavars. There are just some

freshIMetaVar = do

Elaborate{counter} <- get</pre>

pure \$ IMetaVar0 counter

-- UForalls, which have poly types, and those are instantiated into

-- metavars.

---- Output type /does/ contain meta vars.
elaborate :: UTerm () -> (UTerm (IRep IMetaVar), Set (Equality (IRep IMetaVar)))

freshIMetaVar :: MonadState Elaborate m => m IMetaVar

modify \elaborate -> elaborate { counter = counter + 1 }

### Easy ones

```
-- | Convert from a type-indexed type to an untyped type.
fromSomeStarType :: forall void. SomeStarType -> IRep void
fromSomeStarType (SomeStarType typeRep) = go typeRep where
go :: forall a. TypeRep a -> IRep void
go = \case
Type.Fun a b -> IFun (go a) (go b)
Type.App a b -> IApp (go a) (go b)
typeRep@Type.Con{} -> ICon (SomeTypeRep typeRep)
```

```
qo = \langle case \rangle
  UVar () string -> do
    env <- ask
    ty <- case Map.lookup string env of
           Just typ -> pure typ
           Nothing -> fmap IVar freshIMetaVar
    pure $ UVar ty string
  UApp () f x \rightarrow do
    f' <- qo f
    x' <- qo x
    b <- fmap IVar freshIMetaVar</pre>
    equal (typeOf f') (IFun (typeOf x') b)
    pure $ UApp b f' x'
  ULam () binding mstarType body -> do
    a <- case mstarType of
      Just ty -> pure $ fromSomeStarType ty
      Nothing -> fmap IVar freshIMetaVar
    vars <- bindingVars a binding</pre>
    body' <- local (Map.union vars) $ go body
    let ty = IFun a (typeOf body')
    pure $ ULam ty binding mstarType body'
```

## Unification

Normal stuff, nothing interesting here at all.

Same as typing haskell in haskell.

-- | Unification of equality constraints, a ~ b, to substitutions.
unify :: Set (Equality (IRep IMetaVar)) -> Either UnifyError (Map IMetaVar (IRep IMetaVar))

```
-- | Unification of equality constraints, a ~ b, to substitutions.
unify :: Set (Equality (IRep IMetaVar)) -> Either UnifyError (Map IMetaVar (IRep IMetaVar))
unify = foldM update mempty where
 update existing equality =
   fmap (`extends` existing)
        (examine (fmap (substitute existing) equality))
 examine (Equality a b)
  a == b = pure mempty
  | IVar ivar <- a = bindMetaVar ivar b
   | IVar ivar <- b = bindMetaVar ivar a
  | IFun a1 b1 <- a,
    IFun a2 b2 <- b =
      unify (Set.fromList [Equality a1 a2, Equality b1 b2])
  | IApp a1 b1 <- a,
    IApp a2 b2 <- b =
      unify (Set.fromList [Equality a1 a2, Equality b1 b2])
  | ICon x <- a, ICon y <- b =
     if x == y then pure mempty
               else Left $ TypeConMismatch x y
  otherwise = Left $ TypeMismatch a b
```

```
-- | Apply new substitutions to the old ones, and expand the set to old-new.
extends :: Map IMetaVar (IRep IMetaVar) -> Map IMetaVar (IRep IMetaVar) -> Map IMetaVar (IRep IMetaVar)
extends new old = fmap (substitute new) old <> new
```

```
-- | Apply any substitutions to the type, where there are metavars.
substitute :: Map IMetaVar (IRep IMetaVar) -> IRep IMetaVar -> IRep IMetaVar
substitute subs = go where
 qo = \case
   IVar v -> case Map, lookup v subs of
     Nothing -> IVar v
     Just ty -> ty
   ICon c -> ICon c
   IFun a b -> IFun (go a) (go b)
   IApp a b -> IApp (qo a) (qo b)
-- | Do an occurrs check, if all good, return a binding.
bindMetaVar :: IMetaVar -> IRep IMetaVar
           -> Either UnifyError (Map IMetaVar (IRep IMetaVar))
bindMetaVar var typ
 | occurs var tvp = Left OccursCheck
 | otherwise = pure $ Map.singleton var typ
-- | Occurs check.
occurs :: IMetaVar -> IRep IMetaVar -> Bool
```

occurs ivar = any (==ivar)

# **Polymorphic primitives**

#### data UTerm t = UVar t String | ULam t Binding (Maybe SomeStarType) (UTerm t) | UApp t (UTerm t) (UTerm t) **Forall** -- IRep below: The variables are poly types, they aren't metavars, -- and need to be instantiated. | UForall t [SomeStarType] Forall [TH.Unig] (IRep TH.Unig) [t] deriving (Traversable, Functor, Foldable) data Forall where NoClass :: (forall (a :: Type). TypeRep a -> Forall) -> Forall OrdEqShow :: (forall (a :: Type). (Ord a, Eq a, Show a) => TypeRep a -> Forall) -> Forall Monadic :: (forall (m :: Type -> Type). (Monad m) => TypeRep m -> Forall) -> Forall Final :: (forall g. Typed (Term g)) -> Forall

lit :: Type.Typeable a => a -> UTerm ()
lit l = UForall () [] (Final (Typed (Type.typeOf l) (Lit l))) [] (fromSomeStarType (SomeStarType (Type.typeOf l))) []

# Example

id = NoClass (\(TypeRep :: TypeRep a) -> Final (lit (id :: a -> a)))

## **Type-checking Foralls**

Yes this actually works.

```
tc (UForall fall reps) env = go reps fall where
 go :: [SomeTypeRep] -> Forall -> Typed (Term q)
 go [] (Final typed) = typed
 go (StarTypeRep rep:reps) (NoClass f) = go reps (f rep)
 go (StarTypeRep rep:reps) (OrdEqShow f) =
   if
        Just Type.HRefl <- Type.eqTypeRep rep (typeRep @Int) -> go reps (f rep)
        Just Type.HRefl <- Type.eqTypeRep rep (typeRep @Bool) -> go reps (f rep)
        Just Type.HRefl <- Type.eqTypeRep rep (typeRep @Char) -> go reps (f rep)
        Just Type.HRefl <- Type.eqTypeRep rep (typeRep @Text) -> go reps (f rep)
        | Just Type.HRefl <- Type.eqTypeRep rep (typeRep @ByteString) -> go reps (f rep)
        Just Type.HRefl <- Type.eqTypeRep rep (typeRep @ExitCode) -> go reps (f rep)
        | otherwise -> error $ "type doesn't have enough instances " ++ show rep
 go (SomeTypeRep rep:reps) (Monadic f) =
   if
        Just Type.HRefl <- Type.eqTypeRep rep (typeRep @IO) -> go reps (f rep)
        | Just Type.HRefl <- Type.eqTypeRep rep (typeRep @Maybe) -> go reps (f rep)
        Just Type.HRefl <- Type.eqTypeRep rep (typeRep @[]) -> go reps (f rep)
        Type.App either a <- rep,
         Just Type.HRefl <- Type.eqTypeRep either (typeRep @Either) -> go reps (f rep)
        otherwise -> error $ "type doesn't have enough instances " ++ show rep
 go _ _ = error "forall type arguments mismatch."
```

# **Inferring foralls**

```
UForall () types forall' uniqs polyRep -> do
 -- Generate variables for each unique.
 vars <- for uniqs \uniq -> do
   v <- freshIMetaVar
   pure (uniq, v)
 -- Fill in the polyRep with the metavars.
 monoType <- for polyRep \uniq ->
   case List.lookup unig vars of
     Nothing -> error "Instantiation is broken internally."
     Just var -> pure var
 -- Order of types is position-dependent, apply the ones we have.
 for (zip vars types) \(( unig, var), someTypeRep) ->
   equal (fromSomeStarType someTypeRep) (IVar var)
 -- Done!
 pure $ UForall monoType types forall' uniqs polyRep (map (IVar . snd) vars)
```

# Primops

("Text.isInfixOf", lit Text.isInfixOf), -- Int operations ("Int.show", lit (Text.pack . show @Int)), ("Int.eq", lit ((==) @Int)), ("Int.plus", lit ((+) @Int)), ("Int.subtract", lit (subtract @Int)), -- Bytes I/O ("ByteString.hGet", lit ByteString.hGet), ("ByteString.hPutStr", lit ByteString.hPutStr), ("ByteString.readProcess", lit b\_readProcess), ("ByteString.readProcess\_", lit b\_readProcess\_), ("ByteString.readProcessStdout ", lit b readProcessStdout ), -- Handles, buffering ("IO.stdout", lit IO.stdout), ("IO.stderr", lit IO.stderr), ("IO.stdin", lit IO.stdin), ("IO.hSetBuffering", lit IO.hSetBuffering), ("IO.NoBuffering", lit IO.NoBuffering), ("IO.LineBuffering", lit IO.LineBuffering), ("IO.BlockBuffering", lit IO.BlockBuffering), -- Bool ("Bool.True", lit Bool.True), ("Bool.False", lit Bool.False), ("Bool.not", lit Bool.not), -- Get arguments ("Environment.getArgs", lit \$ fmap (map Text.pack) getArgs), ("Environment.getEnvironment", lit \$ fmap (map (bimap Text.pack Text.pack)) getEnvironment). ("Environment.getEnv", lit \$ fmap Text.pack . getEnv . Text.unpack), -- Current directory ("Directory.createDirectoryIfMissing", lit (\b f -> Dir.createDirectoryIfMissing b (Text.unpac ("Directory.createDirectory", lit (Dir.createDirectory . Text.unpack)), ("Directory.getCurrentDirectory", lit (fmap Text.pack Dir.getCurrentDirectory)), ("Directory.listDirectory", lit (fmap (fmap Text.pack) . Dir.listDirectory . Text.unpack)), ("Directory.setCurrentDirectory", lit (Dir.setCurrentDirectory . Text.unpack)), ("Directory.renameFile", lit ( $x y \rightarrow$  Dir.renameFile (Text.unpack x) (Text.unpack y))), ("Directory.copyFile", lit (\x y -> Dir.copyFile (Text.unpack x) (Text.unpack y))),

## **Poly: Template Haskell**

id =

NoClass (\(TypeRep :: TypeRep a) ->

Final (lit (id :: a -> a)))

-- Monad "Monad.bind" (Prelude.>>=) :: forall m a b. Monad m => m a -> (a -> m b) -> m b "Monad.then" (Prelude.>>) :: forall m a b. Monad m => m a -> m b -> m b "Monad.return" return :: forall a m. Monad m => a -> m a -- Monadic operations "Monad.mapM " mapM :: forall a m. Monad m => (a -> m ()) -> [a] -> m () "Monad.forM\_" forM\_ :: forall a m. Monad m  $\Rightarrow$  [a]  $\rightarrow$  (a  $\rightarrow$  m ())  $\rightarrow$  m () "Monad, mapM" mapM :: forall a b m, Monad m =>  $(a \rightarrow m b) \rightarrow [a] \rightarrow m [b]$ "Monad.forM" forM :: forall a b m. Monad m  $\Rightarrow$  [a]  $\rightarrow$  (a  $\rightarrow$  m b)  $\rightarrow$  m [b] "Monad, when" when :: forall m. Monad m  $\Rightarrow$  Bool  $\rightarrow$  m ()  $\rightarrow$  m () -- IO "IO.mapM\_" mapM\_ :: forall a. (a -> IO ()) -> [a] -> IO () "IO.forM " forM :: forall a. [a] -> (a -> IO ()) -> IO () "IO.pure" pure :: forall a. a -> IO a "IO.print" (t putStrLn . Text.pack . Show.show) :: forall a. Show a => a -> IO () -- Show "Show, show" (Text, pack . Show, show) :: forall a. Show a => a -> Text -- Ea/Ord "Eq.eq" (Eq.==) :: forall a. Eq a => a -> a -> Bool "Ord.lt" (Ord.<) :: forall a. Ord a => a -> a -> Bool "Ord.gt" (Ord.>) :: forall a. Ord a => a -> a -> Bool -- Tuples "Tuple.(.)" (.) :: forall a b. a -> b -> (a.b) "Tuple.(,)" (,) :: forall a b. a -> b -> (a,b) "Tuple.(..)" (...) :: forall a b c. a  $\rightarrow$  b  $\rightarrow$  c  $\rightarrow$  (a.b.c) "Tuple.(,,,)" (,,,) :: forall a b c d. a  $\rightarrow$  b  $\rightarrow$  c  $\rightarrow$  d  $\rightarrow$  (a,b,c,d) -- Exceptions "Error.error" (error . Text.unpack) :: forall a. Text -> a -- Bool "Bool.bool" Bool.bool :: forall a. a -> a -> Bool -> a -- Function "Function.id" Function.id :: forall a. a -> a "Function.fix" Function.fix :: forall a. (a -> a) -> a -- Lists "List.cons" (:) :: forall a. a -> [a] -> [a] "List.nil" [] :: forall a. [a]

# **Supported types**

No need to explicitly mention all

The details of the types.

supportedTypeConstructors :: Map String SomeTypeRep supportedTypeConstructors = Map.fromList [ ("Bool", SomeTypeRep \$ typeRep @Bool), ("Int", SomeTypeRep \$ typeRep @Int), ("Char", SomeTypeRep \$ typeRep @Char), ("Text", SomeTypeRep \$ typeRep @Text), ("ByteString", SomeTypeRep \$ typeRep @ByteString), ("ExitCode", SomeTypeRep \$ typeRep @ExitCode), ("Maybe", SomeTypeRep \$ typeRep @Maybe), ("Either", SomeTypeRep \$ typeRep @Either), ("IO", SomeTypeRep \$ typeRep @IO), ("ProcessConfig", SomeTypeRep \$ typeRep @ProcessConfig)

# Desugarer points

### do-notation

```
HSE.Do _ stmts -> do
 let loop f [HSE.Qualifier _ e] = f <$> go e
      loop f (s:ss) = do
       case s of
          HSE.Generator _ pat e -> do
             (s, rep) <- desugarArg pat
             m <- go e
             loop (f . (\f -> UApp () (UApp () bind' m) (ULam () s rep f))) ss
          HSE.LetStmt _ (HSE.BDecls _ [HSE.PatBind _ pat (HSE.UnGuardedRhs _ e) Nothing]) -> do
             (s, rep) <- desugarArg pat</pre>
             value <- go e
             loop (f . (\f -> UApp () (ULam () s rep f) value)) ss
          HSE.Qualifier _ e -> do
            e' <- go e
           loop (f . UApp () (UApp () then' e')) ss
      loop _ _ = error "Malformed do-notation!"
  loop id stmts
```

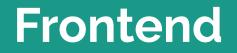

### Main runner

```
dispatch :: Command -> IO ()
dispatch Version = putStrLn "2023-12-12"
dispatch (Run filePath) = do
 string <- readFile filePath</pre>
  case HSE.parseModuleWithMode HSE.defaultParseMode { HSE.extensions = HSE.extensions HSE.defaultParseMode ++ [HSE.Er
   HSE.ParseFailed _ e -> error $ e
   HSE.Parse0k binds
      | anyCycles binds -> error "Cyclic bindings are not supported!"
      otherwise ->
            case desugarAll binds of
             Left err -> error $ "Error desugaring! " ++ show err
             Right terms ->
               case lookup "main" terms of
                 Nothing -> error "No main declaration!"
                 Just main' ->
                   case inferExp mempty main' of
                     Left err -> error $ "Error inferring! " ++ show err
                     Right uterm ->
                       case check uterm Nil of
                          Typed t ex ->
                            case Type.eqTypeRep (typeRepKind t) (typeRep @Type) of
                              Just Type.HRefl ->
                                 case Type.eqTypeRep t (typeRep @(IO ())) of
                                  Just Type.HRefl ->
                                    let action :: IO () = eval () ex
                                    in action
                                  Nothing -> error $ "Type isn't IO (), but: " ++ show t
```

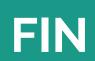